امکانات سمت کاربر :

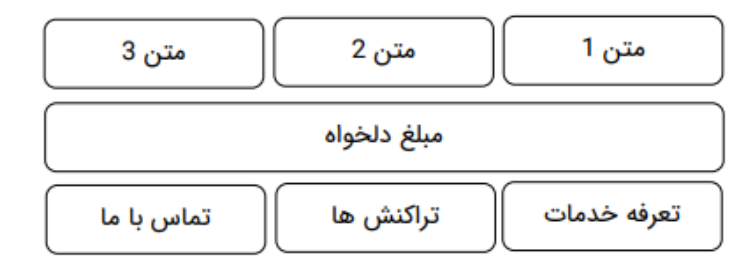

```
امكانات سمت ادمين :
```
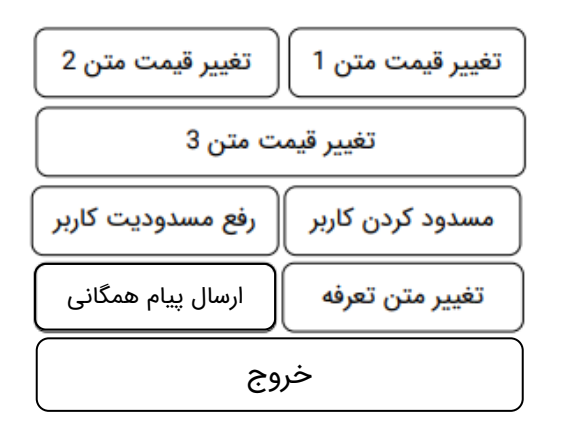

درگاه پرداخت مورد نظر : نکست پی

روند کار این ربات اینجوریه که ما سه تا دکمه داریم به اسم متن 1 و 2 و 3 و داخل سمت پنل ادمین تعیین میکنیم که متن 1 قیمتش مثال 5000 تومن باشه وقتی کاربر روی دکمه متن 1 کلیک میکنه یک فاکتور 5000 تومنی براش ایجاد میشه و پرداخت میکنه - بخش تراکنش ها هم که سوابق پرداخت و نشون میده - بخش پشتیبانی هم در حد اینکه آیدی پشتیبان رو به کاربر نشون بده کافیه و نمیخواد تو ربات کاربر پیام بفرسته - مابقی دکمه ها هم که فکر نمیکنم نیازی به توضیح دادن داشته باشه